# <span id="page-0-0"></span>Advanced R Programming - Lecture 4

Krzysztof Bartoszek (slides by Leif Jonsson and Måns Magnusson)

Linköping University

krzysztof.bartoszek@liu.se

5 September 2017

 $\left\{ \begin{array}{ccc} \square & \times & \square & \times & \times \end{array} \right.$  and  $\left\{ \begin{array}{ccc} \square & \times & \times & \mathbb{R} \end{array} \right.$  and  $\left\{ \begin{array}{ccc} \square & \times & \times & \mathbb{R} \end{array} \right.$ 

1/ 38

 $\Omega$ 

k. Bartoszek (STIMA LiU) szóci szerint a szerint a szerint a szerint a szerint a szerint a szerint a szerint a s

2/ 38

重

 $298$ 

K ロ ⊁ K 個 ≯ K 君 ⊁ K 君 ⊁ .

# **Today**

#### [Linear algebra using R](#page-5-0)

#### [Dynamic reporting with knitr and R-markdown](#page-8-0)

[ggplot2](#page-16-0)

[Object orientation](#page-26-0)

k. Bartoszek (STIMA LiU) STIMA Liu Standard Standard Studies (Standard Studies Studies Studies Studies Studies

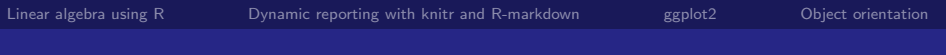

# Questions since last time?

3/ 38

 $\Omega$ 

メロト メ御 トメ きょくきょう 老人

k. Bartoszek (STIMA LiU) STIMA Liu Standard Standard Studies (Standard Studies Studies Studies Studies Studies

# Big Bang Theory!

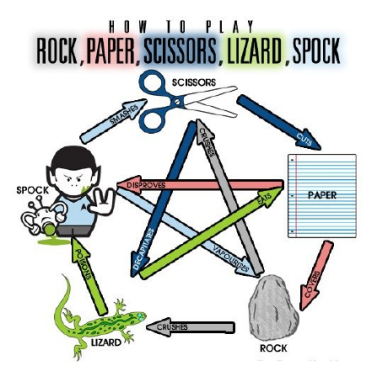

Figure: Rock-paper-scissors according to Sheldon!

[http://www.fanpop.com/clubs/the-big-bang-theory/images/34015104/title/](http://www.fanpop.com/clubs/the-big-bang-theory/images/34015104/title/rock-paper-scissors-lizard-spock-fanart)

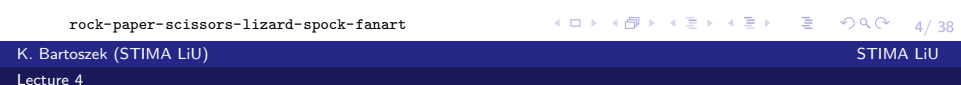

K ロ ▶ K 優 ▶ K 결 ▶ K 결 ▶ ○ 결

5/ 38

 $298$ 

## sheldon game

```
sheldon game \leq function (player1, player2) {
  alt <- c("rock", "lizard", "spock", "scissors", "paper")
  stopifnot (player1 %in% alt, player2 %in% alt)
  alt1 <- which (alt %in% player1)
  alt2 <- which (alt %in% player2)
  if(any((alt1 + c(1,3)) \frac{9}{6} 5 == alt2)) {
         return ("Player_{||1||} wins!")} else {
         return ("Player_{\sqcup}2_{\sqcup} wins!")
  }
  return ( " Draw !" )
}
```
6/ 38

 $299$ 

Ε

## <span id="page-5-0"></span>Linear algebra in R

Basics in base

#### Uses LINPACK or LAPACK

#### Extra functionality : Matrix package (extra LAPACK functionality)

イロメ イ部メ イ君メ イ君メー

k. Bartoszek (STIMA LiU) szóci szerint a szerint a szerint a szerint a szerint a szerint a szerint a szerint a s

## Linear algebra

```
# Create matrix
               A \leftarrow \text{matrix}(1:9, \text{ncol}=3)# Block matrices
               cbind(A, A); rbind(A, A)# Transpose
               t(A)# Addition and subtraction
               A + A; A - A# Matrix multiplication
               A% *%A# Matrix inversion
               solve(A)K ロ > K @ > K 경 > K 경 > 시 경
                                                                    2987/ 38
k. Bartoszek (STIMA LiU) szóci szerint a szerint a szerint a szerint a szerint a szerint a szerint a szerint a s
```
イロメ イ部メ イ君メ イ君メー

8/ 38

 $299$ 

目

### Linear algebra

```
# Eigenvalues
eigen (A)
# Determinants
det ( A )
# Matrix factorization
svd(A)qr(A)# Cholesky decomposition
chol(A)
```
k. Bartoszek (STIMA LiU) STIMA Liu Standard Standard Studies (Standard Studies Studies Studies Studies Studies

イロメ イ何メ イヨメ イヨメー

9/ 38

# <span id="page-8-0"></span>Donald E. Knuth, Literate Programming, 1984

Let us change our traditional attitude to the construction of programs: Instead of imagining that our main task is to instruct a computer what to do, let us concentrate rather on explaining to humans what we want the computer to do.

- Donald E. Knuth, Literate Programming, 1984

K ロ ▶ K @ ▶ K 경 ▶ K 경 ▶ X 경

10/ 38

つへへ

# **Background**

Reproducible research

Literate programming

Dynamic (repeated) reports

(Tutorials)

.<br>I<sup>K. Bartoszek</sup> (STIMA LiU) STIMA LiU) STIMA LiU STIMA LiU STIMA LiU STIMA LiU STIMA LiU STIMA LiU STIMA LiU ST

## markdown

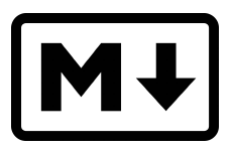

simple markup language

alternative to HTML (and LATEX)

developed further by R-studio (see coursepage)

> K ロ ▶ K @ ▶ K 경 ▶ K 경 ▶ X 경  $299$ 11/ 38

k. Bartoszek (STIMA LiU) szóci szerint a szerint a szerint a szerint a szerint a szerint a szerint a szerint a s

Add R to markdown

イロト 不優 ト 不思 ト 不思 トー 温  $299$ 12/ 38

.<br>IK. Bartoszek (STIMA LiU) STIMA LiU) STIMA LiU STIMA LiU STIMA LiU STIMA LiU STIMA LiU STIMA LiU STIMA LiU ST

#### Add R to markdown

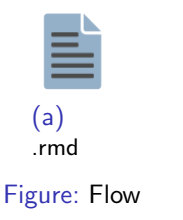

メロト メタト メモト メモトー 活  $299$ 13/ 38

k. Bartoszek (STIMA LiU) szerint a szerint a szerint a szerint a szerint a szerint a szerint a szerint a szerint a s

#### Add R to markdown

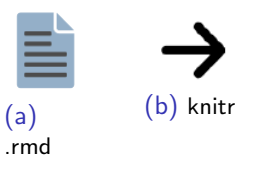

Figure: Flow

イロト 不優 ト 不思 ト 不思 トー 思  $299$ 14/ 38

k. Bartoszek (STIMA LiU) szerint a szerint a szerint a szerint a szerint a szerint a szerint a szerint a szerint a s

#### Add R to markdown

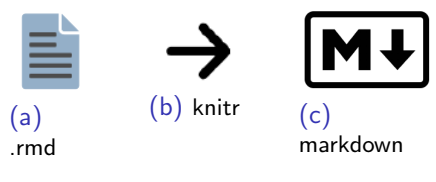

Figure: Flow

メロト メタト メミト メミトー 活  $299$ 15/ 38

k. Bartoszek (STIMA LiU) szerint a szerint a szerint a szerint a szerint a szerint a szerint a szerint a szerint a s

メロト メタト メミト メミトー

16/ 38

活

 $299$ 

## $knitr + md = rmd$

#### Add R to markdown

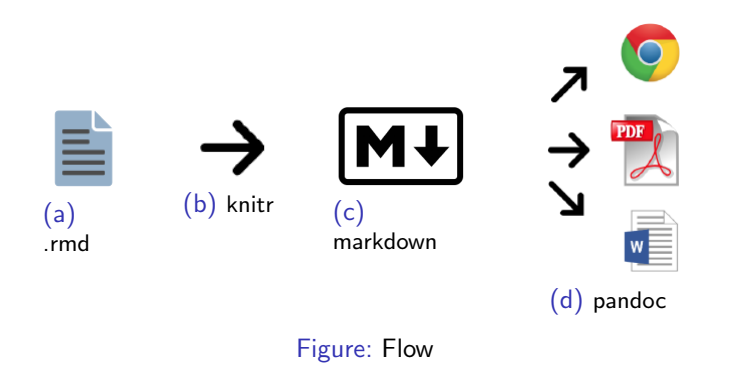

k. Bartoszek (STIMA LiU) szerint a szerint a szerint a szerint a szerint a szerint a szerint a szerint a szerint a s

<span id="page-16-0"></span>ggplot2

popular visualization package

"The grammar of graphics" - the language of visualization

flexible

ggplot examples: <http://shiny.stat.ubc.ca/r-graph-catalog/>

> K ロ ▶ K @ ▶ K 경 ▶ K 경 ▶ X 경 つへへ 17/ 38

k. Bartoszek (STIMA LiU) szóci szerint a szerint a szerint a szerint a szerint a szerint a szerint a szerint a s

イロト イ押ト イヨト イヨト

性

 $\Omega$ 

18/ 38

# the grammar

Create a graph layer by layer

Store as object (print to plot)

Three (main) parts:

data The data to visualize (data.frame) geom The geometric representation of data aes The mapping of colors/shape to data

(ロ) (個) (目) (差)

19/ 38

重

 $299$ 

#### geom

geom point Scatterplots geom line Lineplots geom boxplot Boxplot geom histogram Histograms geom bar Barchart

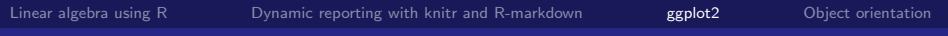

aes

x y size color shape

> メロト メタト メミト メミトン 差し  $299$ 20/ 38

k. Bartoszek (STIMA LiU) szerint a szerint a szerint a szerint a szerint a szerint a szerint a szerint a szerint a s

# Special aes

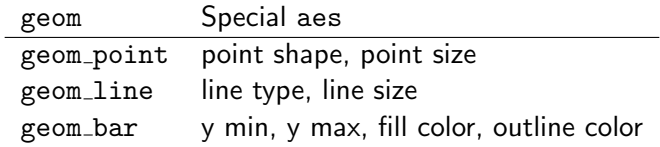

メロト メタト メモト メモト

21/ 38

重

 $299$ 

## GGPlot2: Example

library ( ggplot2 )

```
# Preprocessing
data ( Nile )
Nile <- as. data . frame ( Nile )
colnames ( Nile ) <- " level "
Nile $ years <- 1871:1970
Nile$ period <- "-11900"
Nile$ period [Nile $ years >=1900] <-"1900_{11}-_{11}1945"
Nile$ period [Nile $ years > 1945] <- "1945_{11}+"
Nile$ period <- as. factor (Nile$ period)
```
23/ 38

重

 $299$ 

# GGPlot2: geom\_point

pl < ggplot ( data = Nile ) + aes (x=years, y=level) + geom \_ point ()

pl

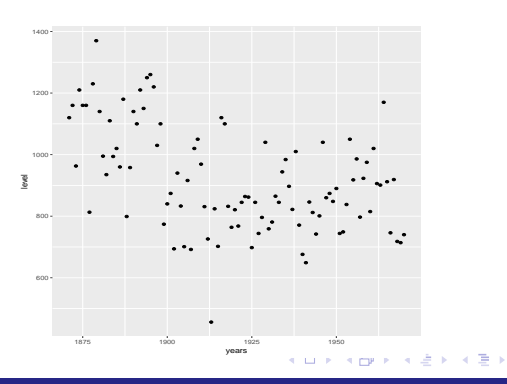

k. Bartoszek (STIMA LiU) szóci szerint a szerint a szerint a szerint a szerint a szerint a szerint a szerint a s

24/ 38

# <span id="page-23-0"></span>GGPlot2: geom\_line

pl < ggplot ( data = Nile ) + aes (x=years, y=level) + geom \_ line ()

pl

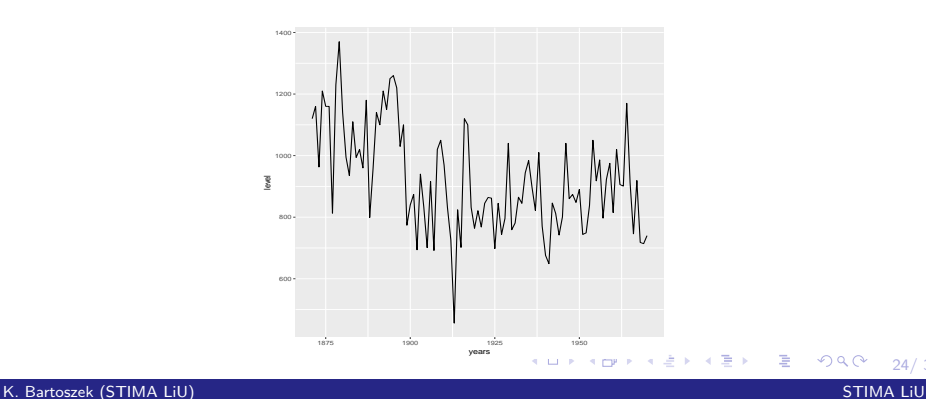

### $GGPlot2: geom\_point + geom\_line + colors!$ pl <-

```
ggplot ( data = Nile ) +
aes (x=years, y=level, color=period) +
geom _ line ( aes ( type = period )) +
geom _ point ( aes ( shape = period ))
```
pl

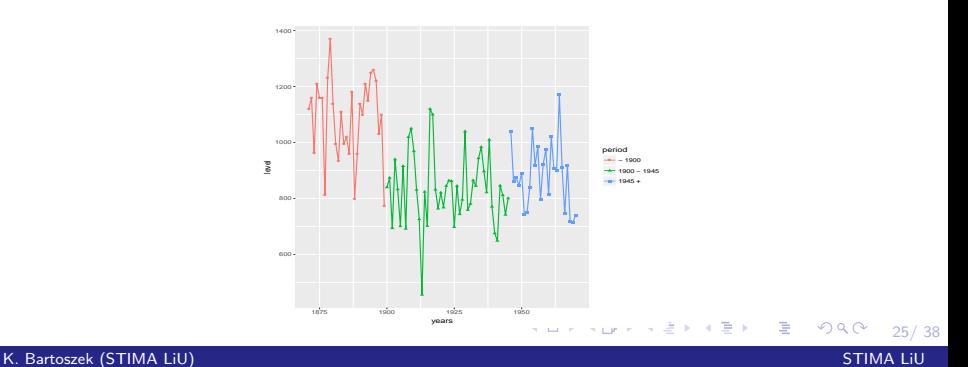

# GGPlot2: use BW theme

#### pl + theme \_bw ()

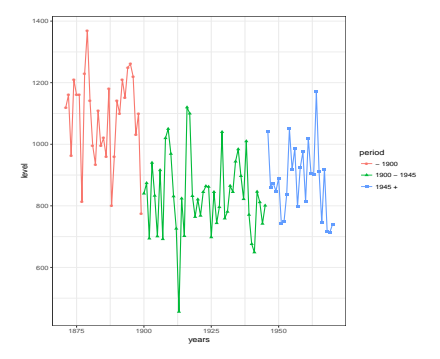

メロメ メ御 ドメ ヨメ メ ヨメ 重  $299$ 26/ 38

.<br>I<sup>K. Bartoszek</sup> (STIMA LiU) STIMA LiU) STIMA LiU STIMA LiU STIMA LiU STIMA LiU STIMA LiU STIMA LiU STIMA LiU ST

## <span id="page-26-0"></span>Object orientation

Programming paradigm

Mutable states

Key abstraction is "an object"

R is not purely object oriented

K ロ ▶ K @ ▶ K 경 ▶ K 경 ▶ X 경 つへへ 27/ 38

k. Bartoszek (STIMA LiU) szóci szerint a szerint a szerint a szerint a szerint a szerint a szerint a szerint a s

## Object orientation

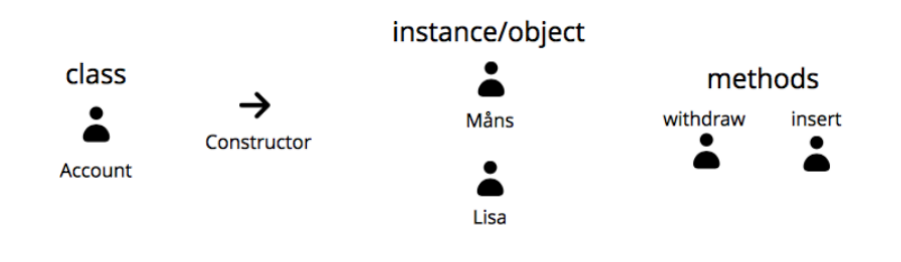

イロト イ押ト イヨト イヨト

29/ 38

 $299$ 

舌

# Object orientation

#### Fields

currency (12/24) : class variable current amount : object variable no withdraws : object variable

#### Methods

insert() withdraw()

## **Inheritance**

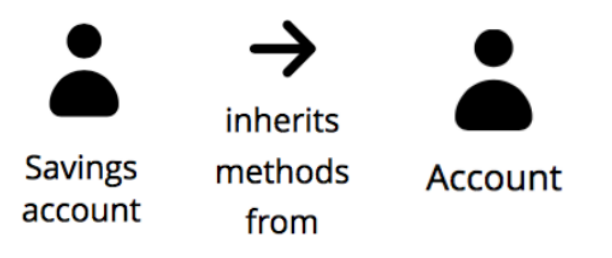

メロメ メ御 ドメ ヨメ メ ヨメ 重  $299$ 30/ 38

k. Bartoszek (STIMA LiU) szerint a szerint a szerint a szerint a szerint a szerint a szerint a szerint a szerint a s

メロト メタト メミト メミトー

31/ 38

重

 $299$ 

# Object orientation in R

#### S3

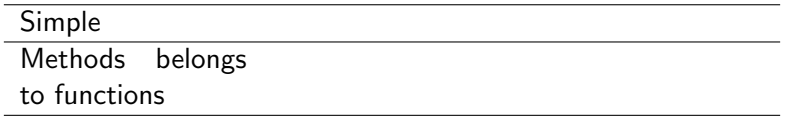

k. Bartoszek (STIMA LiU) szerint a szerint a szerint a szerint a szerint a szerint a szerint a szerint a szerint a s

メロト メタト メミト メミトー

32/ 38

重

 $299$ 

# Object orientation in R

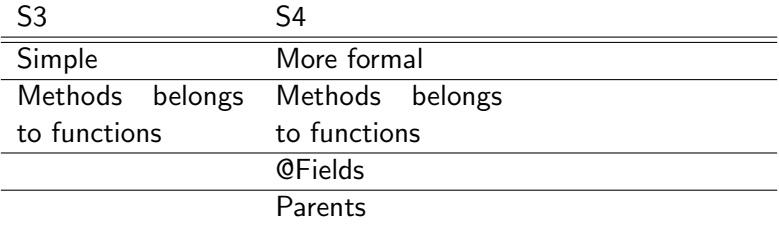

k. Bartoszek (STIMA LiU) szerint a szerint a szerint a szerint a szerint a szerint a szerint a szerint a szerint a s

## Object orientation in R

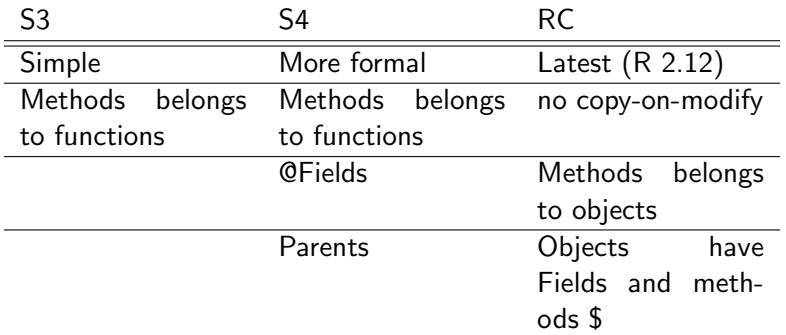

メロト メ御 トメ 君 トメ 君 トッ 君

34/ 38

 $299$ 

S3

# Create object  $x \leftarrow 1:100$  $class(x) < -$  "my\_numeric"

k. Bartoszek (STIMA LiU) szerint a szerint a szerint a szerint a szerint a szerint a szerint a szerint a szerin

```
S3
```

```
# Create object
x \le -1:100class(x) <- "my_numeric"
# Create generic function
f \leq -\text{function}(x) UseMethod ("f")
```
35/ 38

つへへ

メロト メタト メモト メモト 一番

K. Bartoszek (STIMA LiU) STIMA LiU STIMA LiU STIMA LiU STIMA LiU STIMA LiU STIMA LiU STIMA LiU

```
# Create object
x \le -1:100class(x) <- "my_numeric"
# Create generic function
f \leq - function (x) UseMethod ("f")
# Create method
print.my_numberic \leq function(x, \ldots)cat("This<sub>u</sub>is<sub>u</sub>my<sub>u</sub>numeric<sub>u</sub>vector.")}
```
K ロ ▶ K @ ▶ K 경 ▶ K 경 ▶ 《 경 ▶ ○ 경

36/ 38

 $299$ 

```
Linear algebra using RDynamic reporting with knitr and R-markdownggplot2Object orientation
RC
   # Create object with fields and methods
   Account <- setRefClass ( " Account " ,
             fields = list(balance = "numeric"),methods = list(withdraw = function (x) {
                                balance <<- balance - x} ,
                      deposit = function (x) {
                                balance <<- balance + x
                      }
             )
   )
```
37/ 38

つへへ

K ロ K K @ K K 할 K K 할 K ( 할

```
object$copy()
```
K □ ▶ K @ ▶ K ミ ▶ K ミ ▶ ...

舌

つへへ

38/ 38

# <span id="page-37-0"></span>The End... for today. Questions? See you next time!

K. Bartoszek (STIMA LiU) STIMA LiU STIMA LiU STIMA LiU STIMA LiU STIMA LiU STIMA LiU STIMA LiU